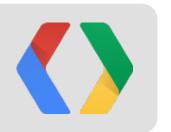

# From Structured Data to the Knowledge Graph

Jason Douglas, Group Product Manager Dan Brickley, Developer Advocate

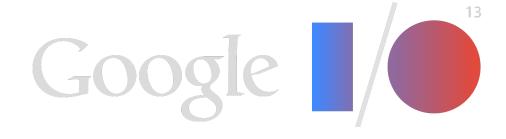

## Agenda

- The end of search as we know it
- Knowledge Graph
- Schema.org and markup
- Developer tools
- What the future holds

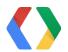

## "Search is dramatically changing right before our eyes"

**Amit Singhal** 

Google, Inc.

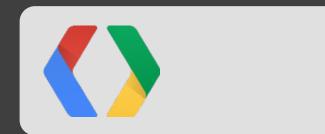

## Answer

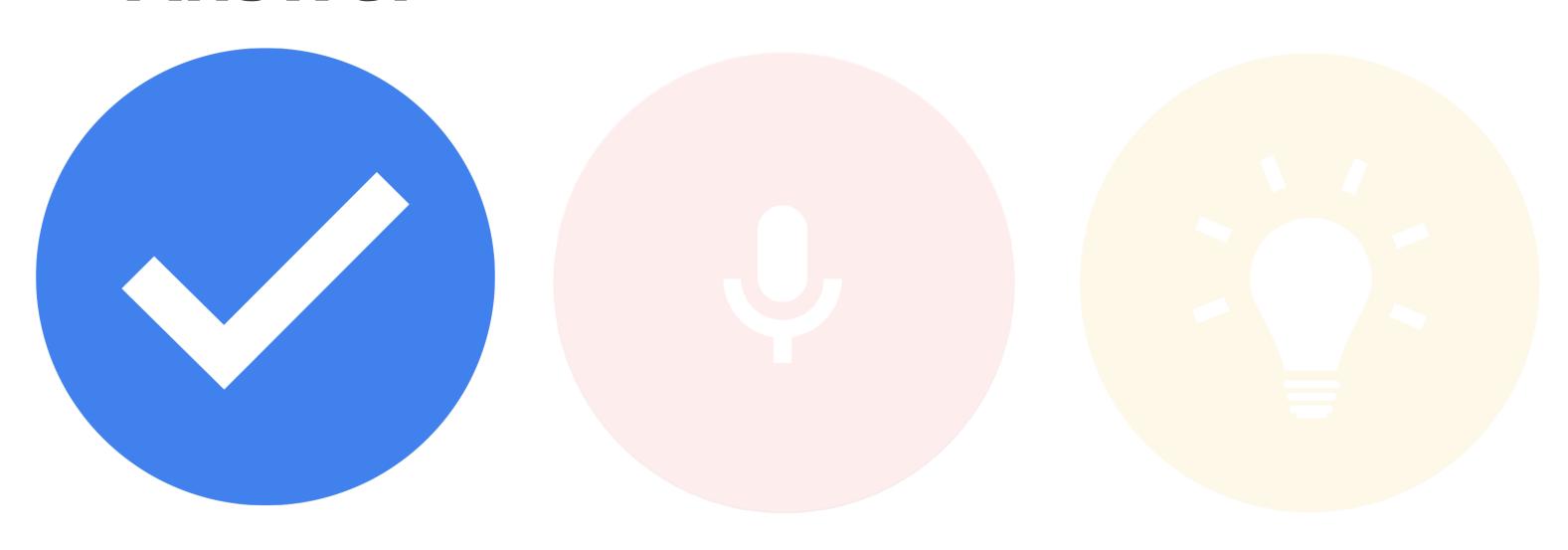

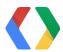

## Converse

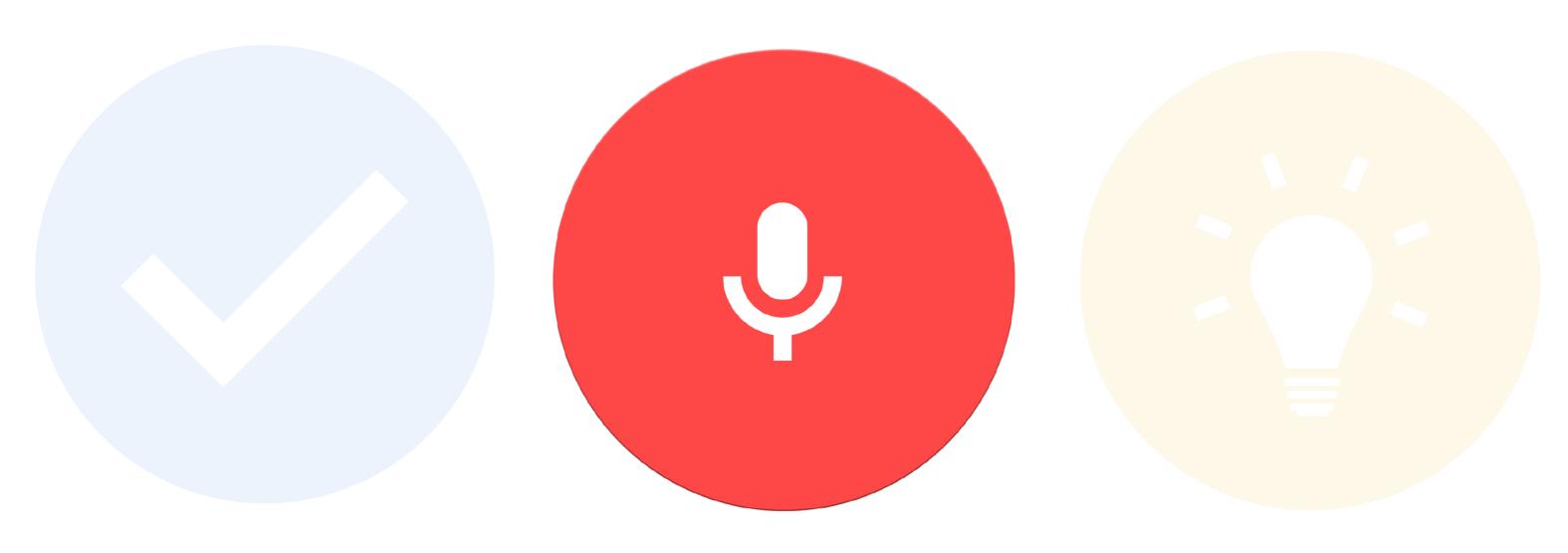

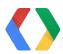

# Anticipate

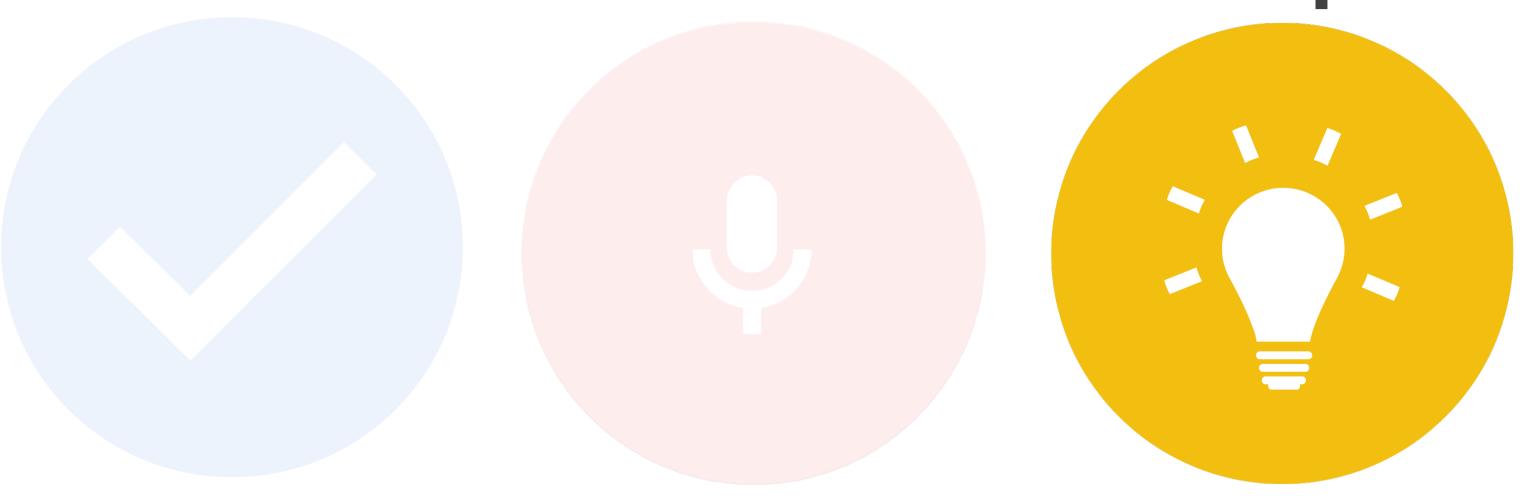

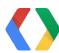

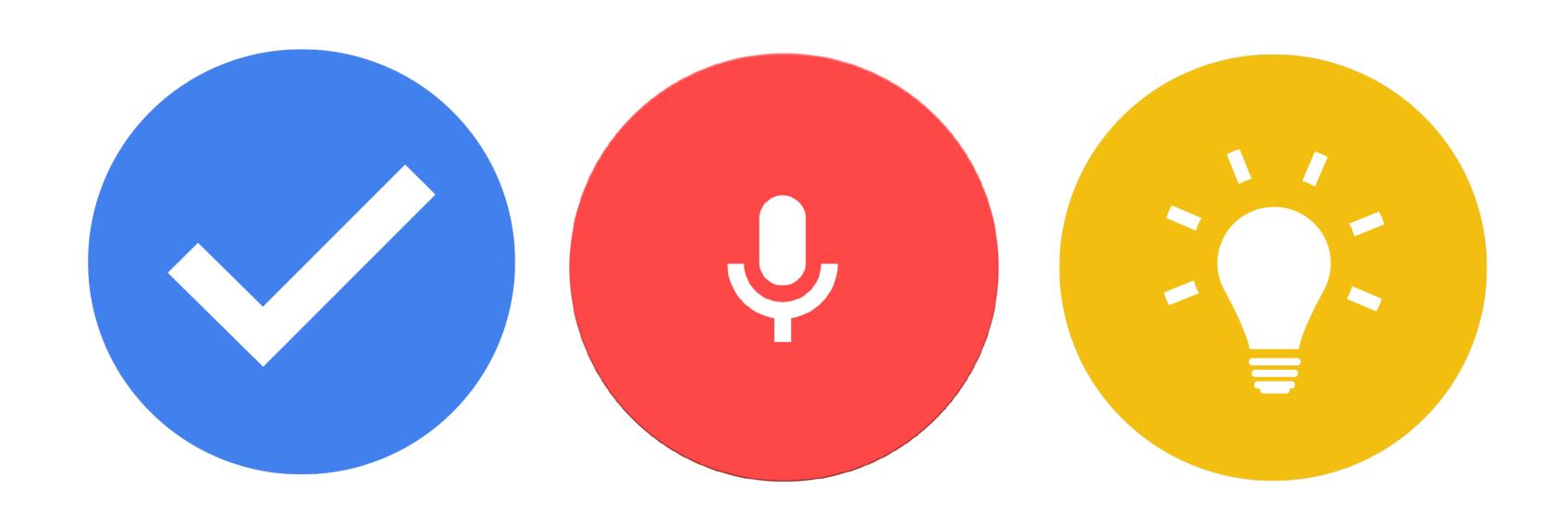

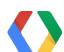

## Understanding the world

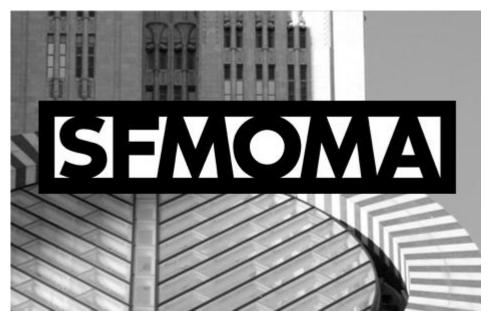

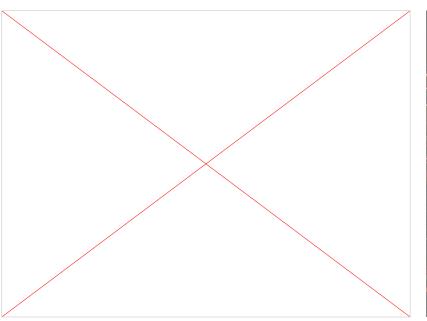

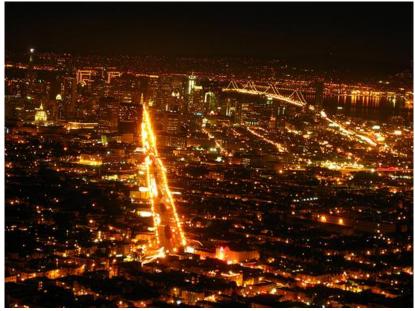

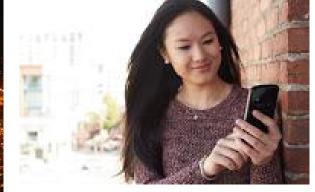

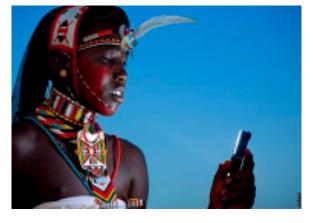

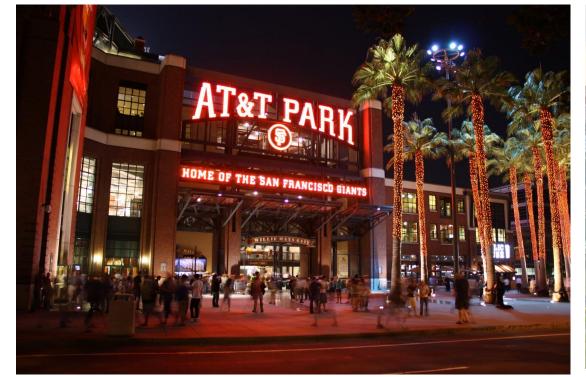

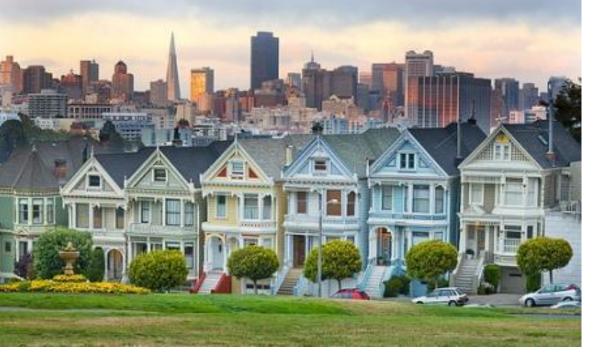

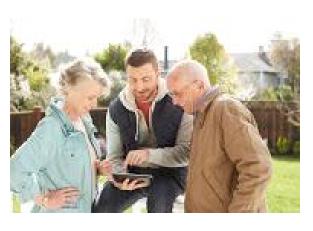

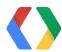

## A Snoop by any other name...

Calvin Cordozar Broadus, Jr.

**Snoop Scorsese** 

Big Snoop

Uncle Snoop

Snoop Doogy Dog

Snoopy

Big Snoop

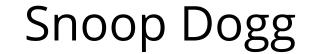

**Snoop Lion** 

Big Snoop Dog

DJ Snoopadelic

Snoop Dog

Snoop Doggy Dog

スヌープ・ドギー・ドッグ

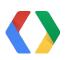

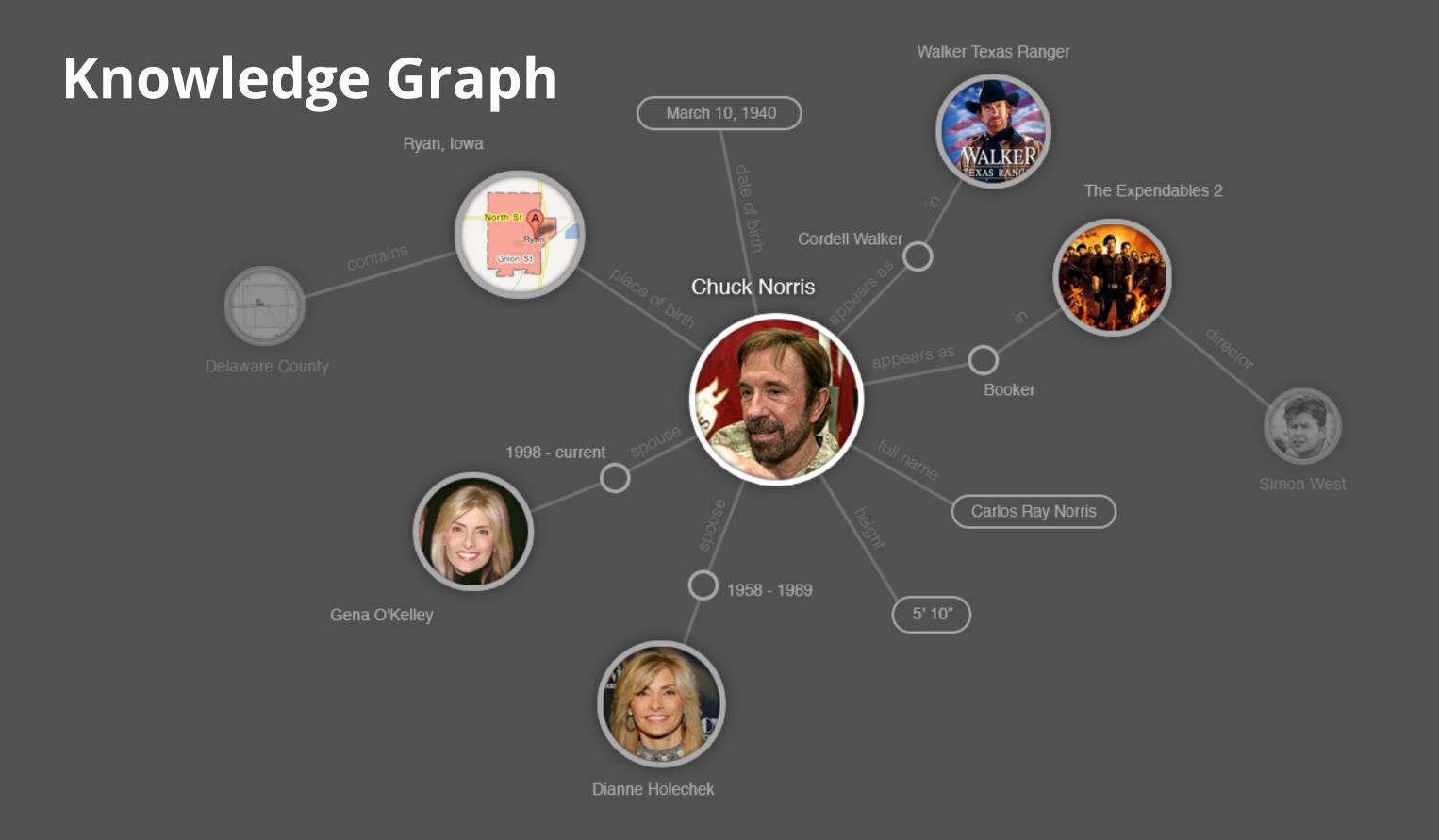

## Knowledge Graph helps answer user's queries

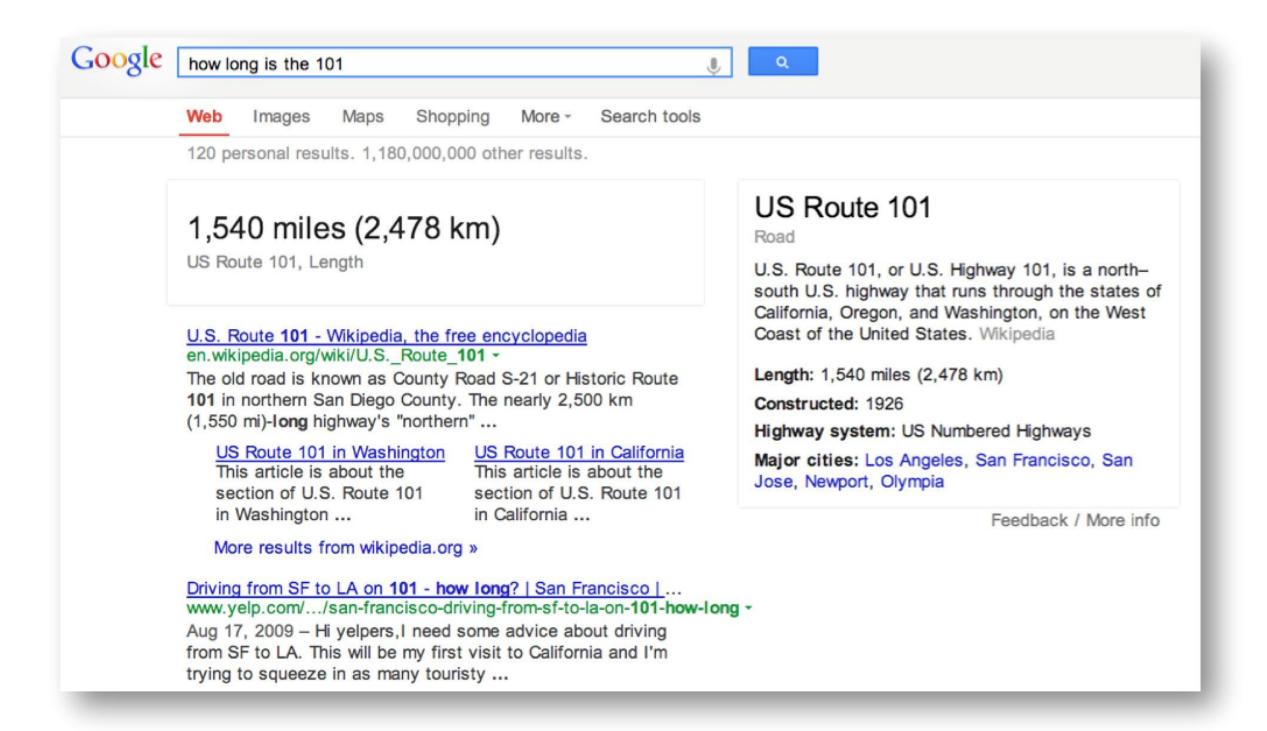

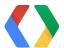

## ... and know what things exist...

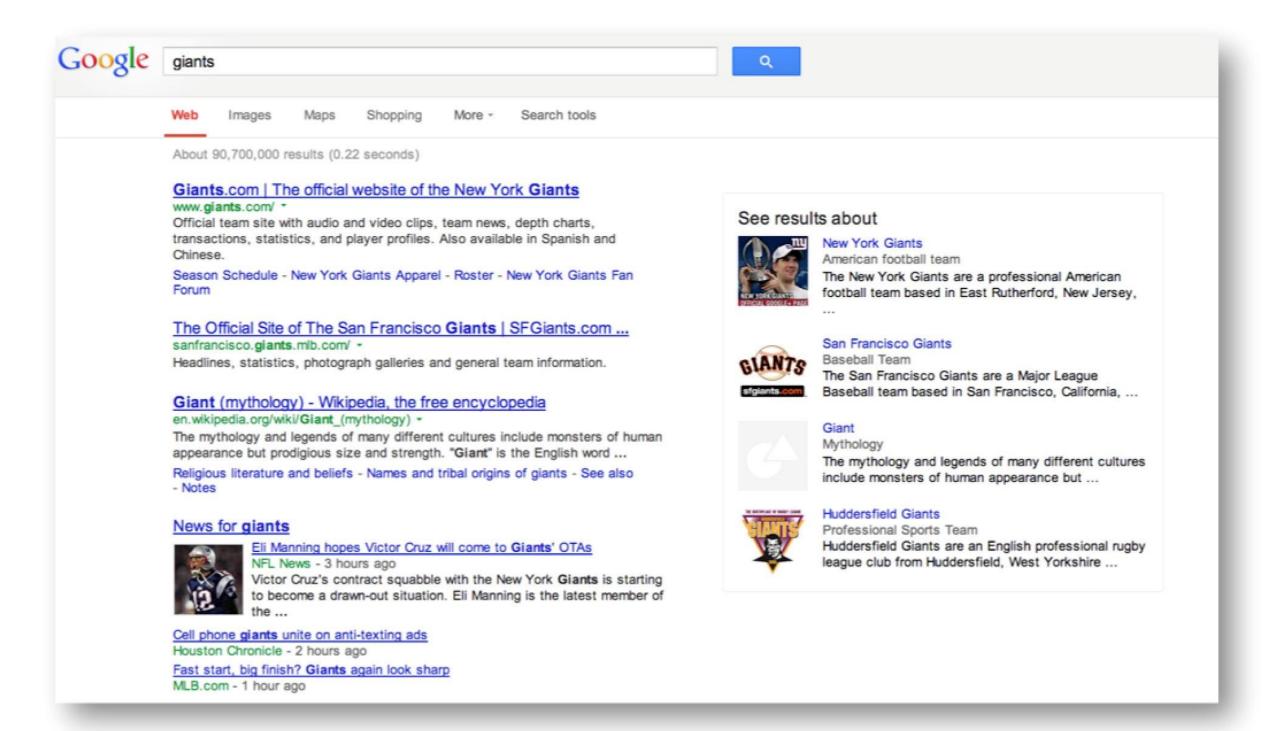

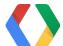

## ... summarize relevant facts about those things ...

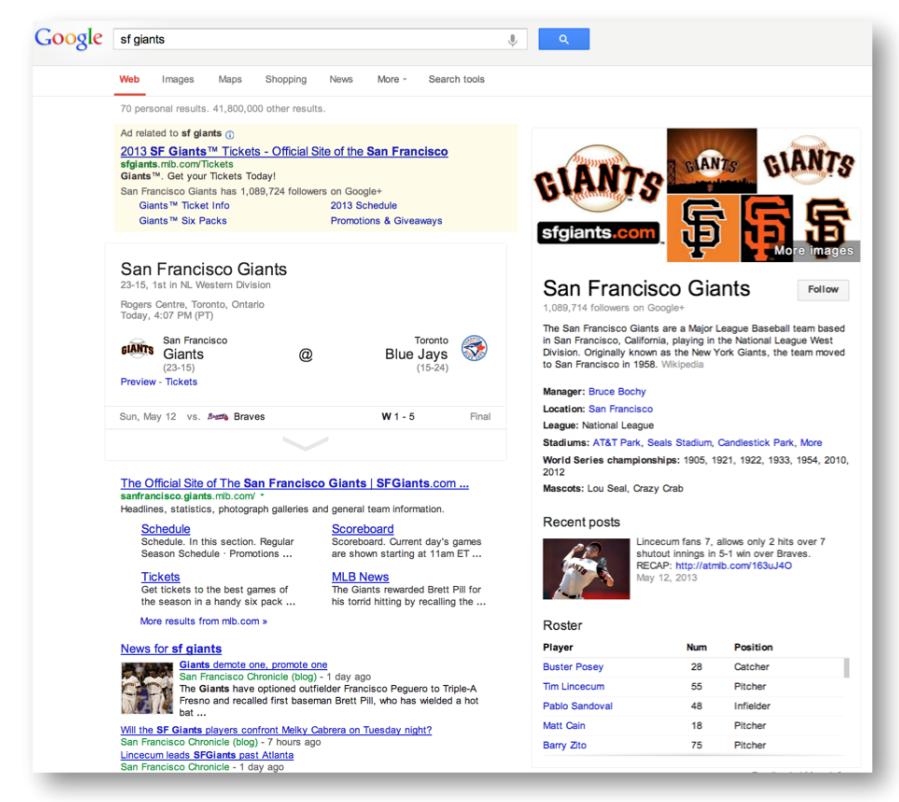

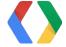

## ... discover related things of interest

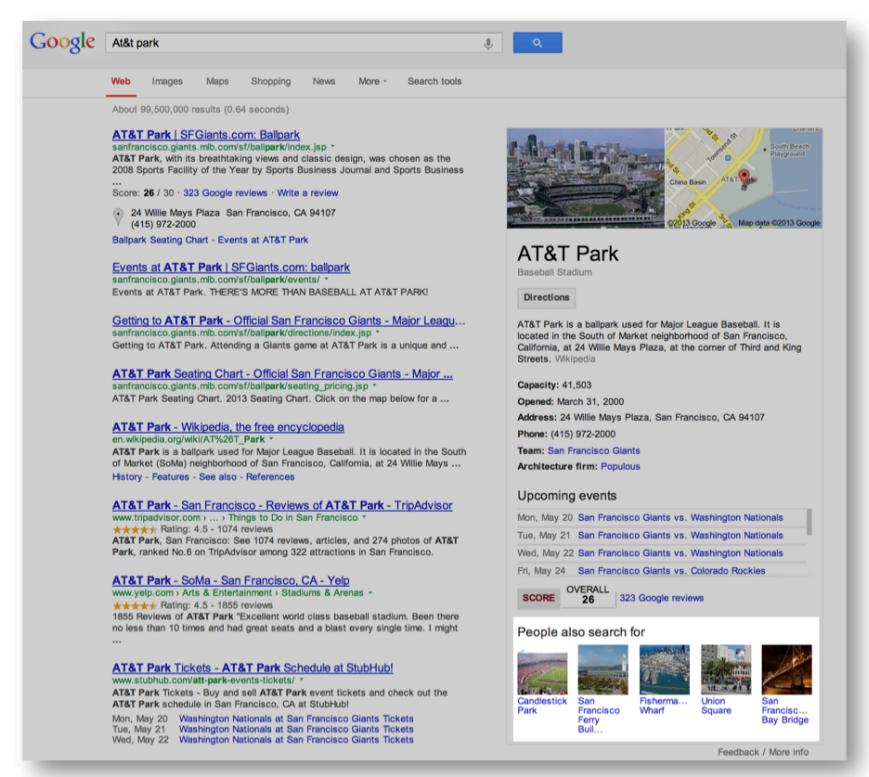

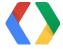

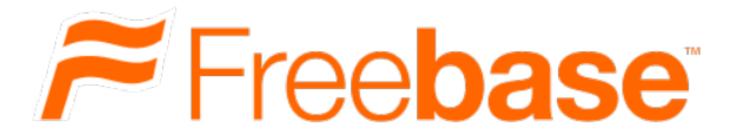

### 40 million entities

## 1 billion facts

freebase.com developers.google.com/freebase

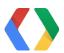

## Freebase in your apps

#### suggestion:

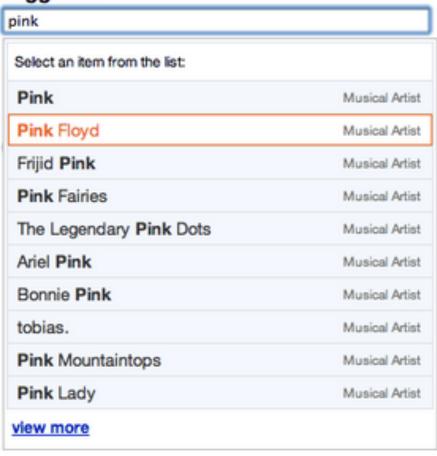

Full weekly data dump in RDF Turtle

Reconciliation APIs for matching your data

Filtered entity autocomplete in any HTML form

Topic API for getting all facts for an entity

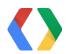

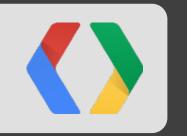

## Structured Data from the Web

## Reviews in Knowledge **Panels**

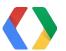

skyfall

Images Maps Shopping News More - Search tools

20 personal results. 53,300,000 other results.

#### Skyfall - Official Movie Site www.skyfall-movie.com/ -

Daniel Craig returns as James Bond 007 in SKYFALL, the 23rd installment of the Bond series on screen. UK CINEMAS October 26 & US THEATERS November ...

#### Skyfall (2012) - IMDb

www.imdb.com/title/tt1074638/ -

\*\*\*\* Rating: 7.8/10 - 294590 votes

Directed by Sam Mendes. With Daniel Craig, Judi Dench, Javier Bardem, Naomie Harris. Bond's loyalty to M is tested when her past comes back to haunt her.

Full cast and crew - Daniel Craig - Photos from Skyfall - IMDb Judi Dench

#### Skyfall - Wikipedia, the free encyclopedia

en.wikipedia.org/wiki/Skyfall -

Skyfall is the twenty-third James Bond film produced by Eon Productions. It was distributed by MGM and Sony Pictures Entertainment in 2012. It features Daniel ...

Javier Bardem - Bérénice Marlohe - Naomie Harris - Miss Moneypenny

#### Adele - Skyfall (Lyric Video) - YouTube

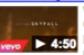

www.youtube.com/watch?v=DeumyOzKqql -Oct 18, 2012 - Uploaded by AdeleVEVO

Buy Skyfall now:

http://smarturl.it/AdeleSkyfall. Written by ADELE and Paul Epworth. Skyfall is the official ...

More videos for skyfall »

#### Skyfall - Rotten Tomatoes

www.rottentomatoes.com/m/skyfall/ -

\*\*\*\* Rating: 92% - 291 reviews

Review: Sam Mendes brings Bond surging back with a smart, sexy, riveting action thriller that qualifies as one of the best 007 films to date.

#### The Official James Bond 007 Website | Skyfall www.007.com/skyfall/ -

Mar 28, 2013 - Editors from media outlets around the world flew in to Monaco yesterday for the launch of the new 007 fragrance, Ocean Royale. The event ...

#### ADELE LYRICS - Skyfall - A-Z Lyrics

www.azlyrics.com/lyrics/adele/skyfall.html -

Lyrics to "Skyfall" song by ADELE: This is the end Hold your breath and count to ten Feel the earth move and then Hear my heart burst a ...

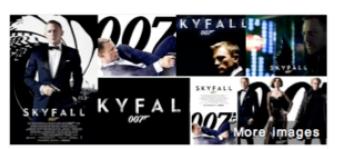

#### Skyfall

2012 Film

\*\*\*\* 7.8/10 - IMDb

\*\*\*\* 92% - Rotten Tomatoes

Skyfall is the twenty-third James Bond film produced by Eon Productions. It was distributed by MGM and Sony Pictures Entertainment in 2012. Wikipedia

Release date: November 9, 2012 (USA)

Director: Sam Mendes

Initial DVD release: February 12, 2013 (USA)

MPAA rating: PG-13

Featured songs: Skyfall, Skyfall

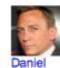

Bond

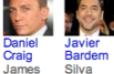

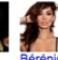

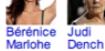

Sévérine M

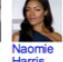

Eve

People also search for

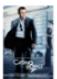

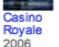

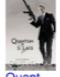

Solace

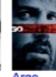

2012

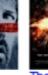

Dark Knight Rises

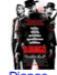

Uncha... 2012 2012

Feedback / More info

# Events in Knowledge Panels

mumford and sons

JI,

Q

Neb Images Maps Shopping News More → Search tools

About 53,100,000 results (0.47 seconds)

Ad related to mumford and sons (i)

#### Mumford And Sons - Official Tickets Source Online

greek.theatreberkeley.com/

Mumford & Sons Concert Berkeley, CA

Mumford & Sons - Fun. & Tegan And Sara - The Postal Service

#### Mumford & Sons - Home

www.mumfordandsons.com/ \*

Mumford & Sons announce new album 'Babel' to be released on September 24th 2012.

Tour - Store - Biography - Discography

#### Mumford & Sons - Wikipedia, the free encyclopedia

en.wikipedia.org/wiki/Mumford %26 Sons \*

Mumford & Sons are an English folk rock band. The band consists of Marcus Mumford (lead vocals, guitar, drums, mandolin), Ben Lovett (vocals, keyboards, ...

Discography - Marcus Mumford - Babel - Sigh No More

#### Mumford & Sons - YouTube

www.voutube.com/artist/mumford-sons \*

Inspired by folk, rock, country, and bluegrass, the London-based Mumford & Sons feature singer/guitarist/drummer Marcus Mumford, vocalist and banjo/Dobro ...

#### Mumford & Sons - I Will Wait - YouTube

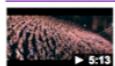

www.youtube.com/watch?v=rGKfrgqWcv0 \*

Sep 9, 2012 - Uploaded by MumfordAndSonsVEVO
The single 'I Will Wait' is now available from iTunes:
http://tinyurl.com/8fdxmm9 Order the new album 'Babel ...

2,521 people +1'd this

#### Mumford & Sons | Free Music, Tour Dates, Photos, Videos - MySpace www.myspace.com/mumfordandsons \*

Mumford & Sons's official profile including the latest music, albums, songs, music videos and more updates.

#### Mumford & Sons - Free listening, concerts, stats, & pictures at Last.fm www.last.fm/music/Mumford+%26+Sons \*

Watch videos & listen free to Mumford & Sons: I Will Wait, Little Lion Man & more, plus 111 pictures. Mumford & Sons are an indie folk/bluegrass group formed in ...

► 0:30 I Will Wait Babel

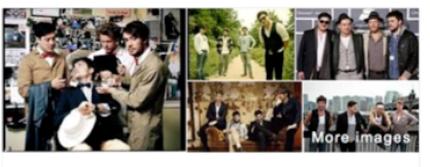

#### Mumford & Sons

Band

Mumford & Sons are an English folk rock band. The band consists of Marcus Mumford, Ben Lovett, Winston Marshall, and Ted Dwane.

Wikipedia

Origin: London

Albums: Sigh No More, Babel, The Road to Red Rocks, More Members: Marcus Mumford, Ben Lovett, Country Winston, Ted

Dwayne

Awards: Grammy Award for Album of the Year, More

Record labels: Island Records, Universal Music Group, Glassnote

Records

#### Upcoming events

| May 29 | Mumford & Sons          |
|--------|-------------------------|
| Wed    | Berkeley, CA (near you) |
| May 30 | Mumford & Sons          |
| Thu    | Berkeley, CA (near you) |
| May 31 | Mumford & Sons          |
| Fri    | Berkeley, CA (near you) |

#### Songs

| I Will Wait     | 2012 | Babel        |
|-----------------|------|--------------|
| Little Lion Man | 2009 | Now, Vol. 74 |

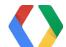

# Statistics Knowledge Panels

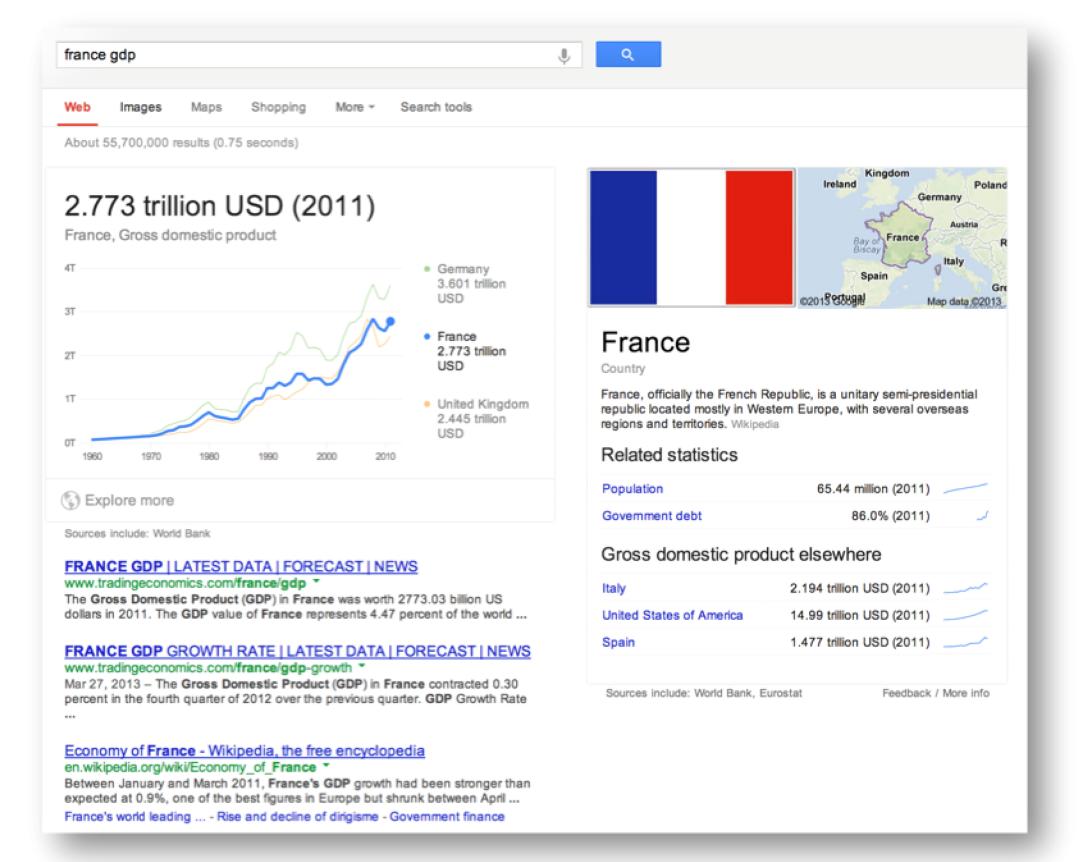

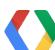

## Structured Markup

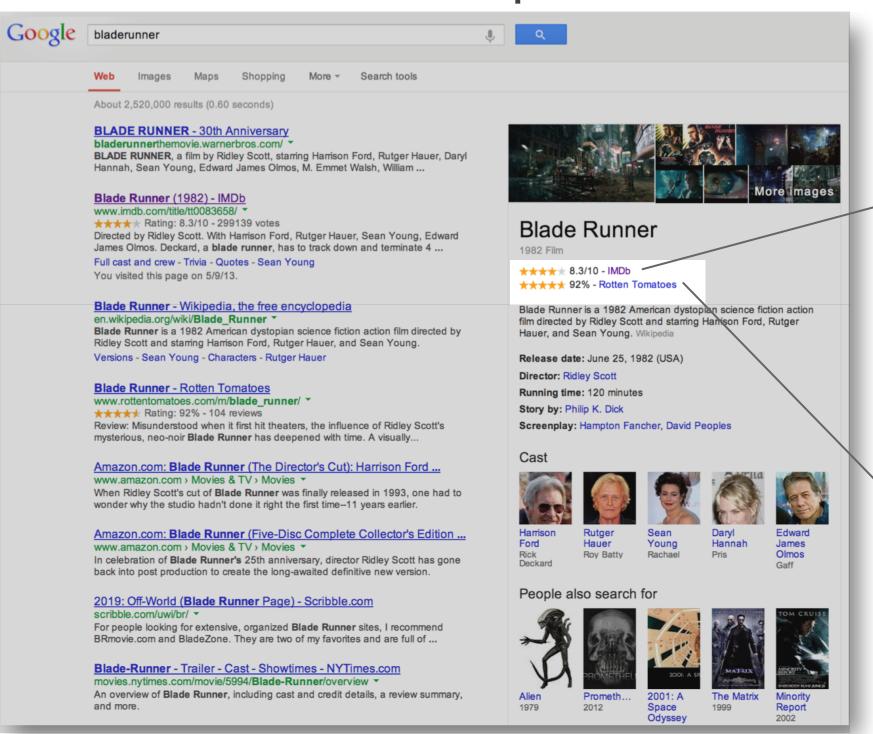

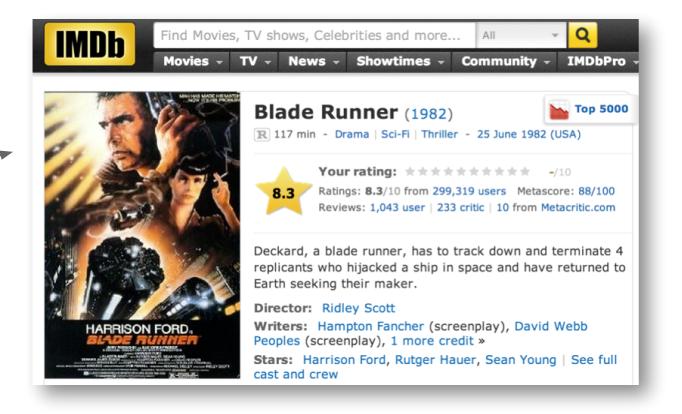

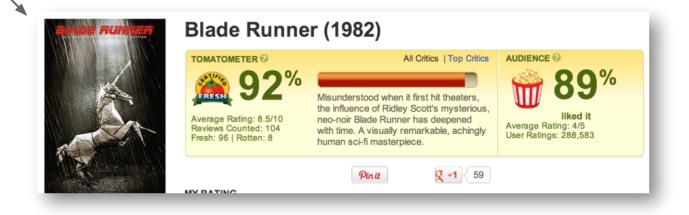

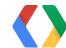

Home

Schemas

Documentation

### What is Schema.org?

This site provides a collection of schemas, i.e., html tags, that webmasters can use to markup their pages in ways recognized by major search providers. Search engines including Bing, Google, Yahoo! and Yandex rely on this markup to improve the display of search results, making it easier for people to find the right web pages.

Many sites are generated from structured data, which is often stored in databases. When this data is formatted into HTML, it becomes very difficult to recover the original structured data. Many applications, especially search engines, can benefit greatly from direct access to this structured data. On-page markup enables search engines to understand the information on web pages and provide richer search results in order to make it easier for users to find relevant information on the web. Markup can also enable new tools and applications that make use of the structure.

A shared markup vocabulary makes it easier for webmasters to decide on a markup schema and get the maximum benefit for their efforts. So, in the spirit of sitemaps.org, search engines have come together to provide a shared collection of schemas that webmasters can use.

We invite you to get started!

View our blog at blog.schema.org.

## Schema.org partners

Google

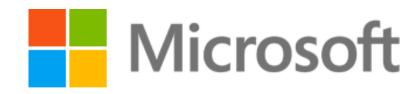

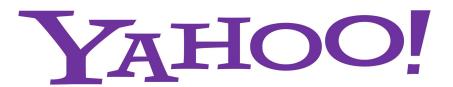

Yandex

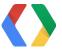

## Schema.org - the wider community

#### So far, we've seen many tremendous enhancements to schema.org come from:

- IPTC rNews group for News publishing
- GoodRelations for products and e-commerce
- W3C Government Linked Data Working Group for dataset description
- LRMI for educational resources, co-led by the Association of Educational Publishers and the Creative Commons
- Many others, both individuals and organizations see schema.org site for links to the W3C Web Schemas group, vocab proposals and more

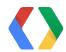

## Schema.org markup in practice

#### Thing

- CreativeWork
  - Article
    - ScholarlyArticle
      - MedicalScholarlyArticle
    - Blog
    - Book
    - ExercisePlan
- Event
  - ChildrensEvent
  - Festival
  - UserInteraction
    - UserBlocks
    - UserComments
    - UsersDownloads
- Organization

#### Thing

- Person
- Place
  - CivicStructure
    - Airport
    - EventVenue
    - GovernmentBuilding
      - CittyHall
      - Embassy
  - LocalBusiness
    - FinanicalService
      - BankOrCreditUnion
- Product
  - IndividualProduct
  - ProductModel
  - SomeProducts
- Property

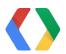

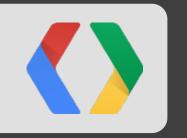

# Markup examples

## Describing a Movie with schema.org

```
<div itemscope itemtype="http://schema.org/Movie">
<h1 itemprop="name">
Pirates of the Carribean: On Stranger Tides
</h1>
<span itemprop="description">
Jack Sparrow and Barbossa embark on a quest to find the elusive
fountain of youth, only to discover that Blackbeard and his
daughter are after it too.
</span>
</div>
```

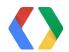

## Adding an Actor

```
<div itemscope itemtype="http://schema.org/Movie">
<h1 itemprop="name">
Pirates of the Carribean: On Stranger Tides
</h1>
<div itemprop="actor" itemscope itemtype="http://schema.org/Person">
Starring: <span itemprop="name">Johnny Depp</span>, ...
</div>
</div>
```

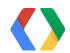

## Actor as a typed link

```
<div itemscope itemtype="http://schema.org/Movie">
<h1 itemprop="name">
Pirates of the Carribean: On Stranger Tides
</h1>
Starring:
<a href="/people/johnny_depp" itemprop="actor">Johnny Depp</a>,
</div>
```

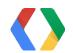

## Schema.org in a nutshell

#### These three patterns are at the core of schema.org markup:

- attribute-value pairs where the value is...
  - something simple like the string "Johnny Depp"
  - o a thing, but described inline within the same page
  - o a thing, described in more detail on a linked page

Schema.org makes it possible to do useful things with the simplest of markup, but also provides mechanisms that allow descriptions from multiple pages to be composed into larger and larger linked graphs of structured data.

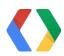

## Introducing sameAs

```
<div itemscope itemtype="http://schema.org/Actor">
<span itemprop="name">Tom Hanks</span>
<a itemprop="sameAs"
   href="http://en.wikipedia.org/wiki/Tom_Hanks">
on Wikipedia
</a>
</div>
```

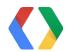

### Invisible sameAs

```
<div itemscope itemtype="http://schema.org/Actor">
<span itemprop="name">Tom Hanks</span>
<link itemprop="sameAs"</pre>
   href="http://www.freebase.com/m/0bxtg">
on Wikipedia
</a>
</div>
```

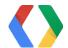

## Back to the future?

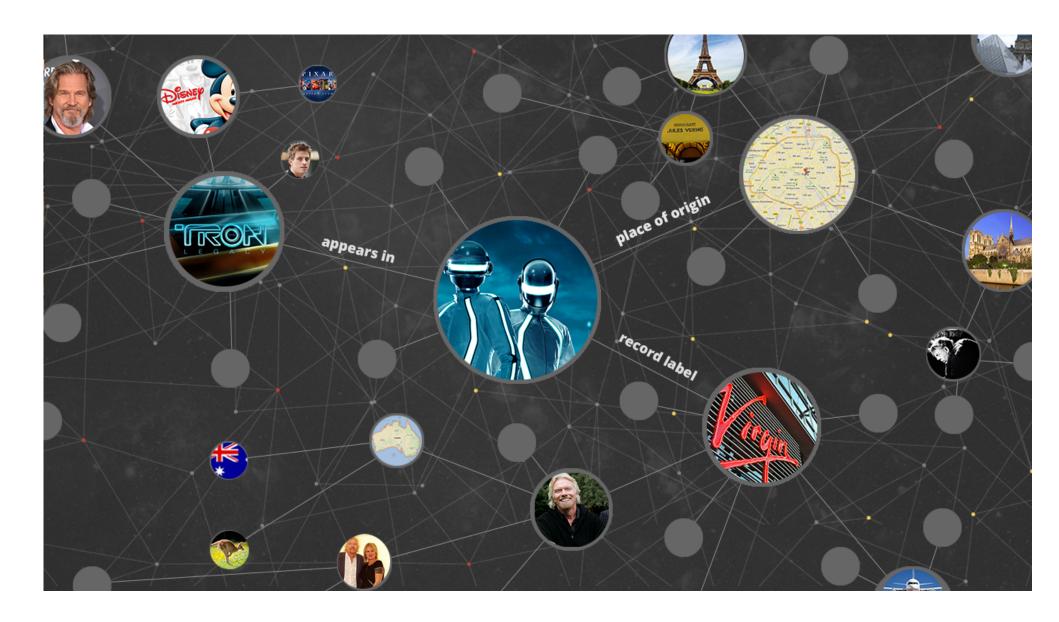

"Some link types for example express relationships between the things described by two nodes."

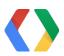

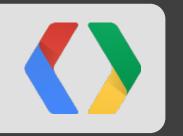

## Webmaster (Developer) Tools

## Schema.org

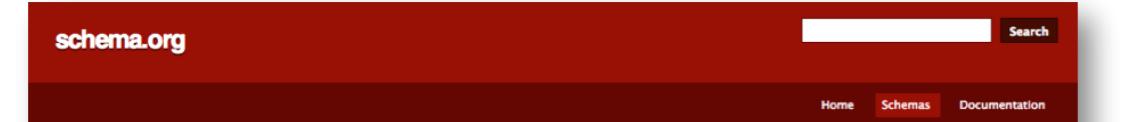

#### The Type Hierarchy

Here is the entire hierarchy in a single file.

Types that have multiple parents are expanded out only once and have an asterisk

#### DataType

```
Boolean
Date
DateTime
Number
Float
Integer
Text
URL
Time
```

Thing: additionalType, description, image, name, url

#### Class

CreativeWork: about, accountablePerson, aggregateRating, alternativeHeadline, associatedMedia, audience, audio, author, award, awards, comment, contentLocation, contentRating, contributor, copyrightHolder, copyrightYear, creator, dateCreated, dateModified, datePublished, discussionUrl, editor, educationalAlignment, educationalUse, encoding, encodings, genre, headline, inLanguage, interactionCount, interactivityType, isBasedOnUrl, isFamilyFriendly, keywords, learningResourceType, mentions, offers, provider, publisher, publishingPrinciples, review, reviews, sourceOrganization, text, thumbnailUrl, timeRequired, typicalAgeRange, version, video

Article: articleBody, articleSection, wordCount

BlogPosting
NewsArticle: dateline, printColumn, printEdition, printPage, printSection
ScholarlyArticle
MedicalScholarlyArticle: citation, publicationType
TechArticle: dependencies, proficiencyLevel
APIReference: assembly, assemblyVersion, programmingModel, targetPlatform
Blog: blogPost, blogPosts
Book: bookEdition, bookFormat, illustrator, isbn, numberOfPages

Code: codeRepository, programmingLanguage, runtime, sampleType, targetProduct

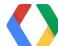

## Markup Helper

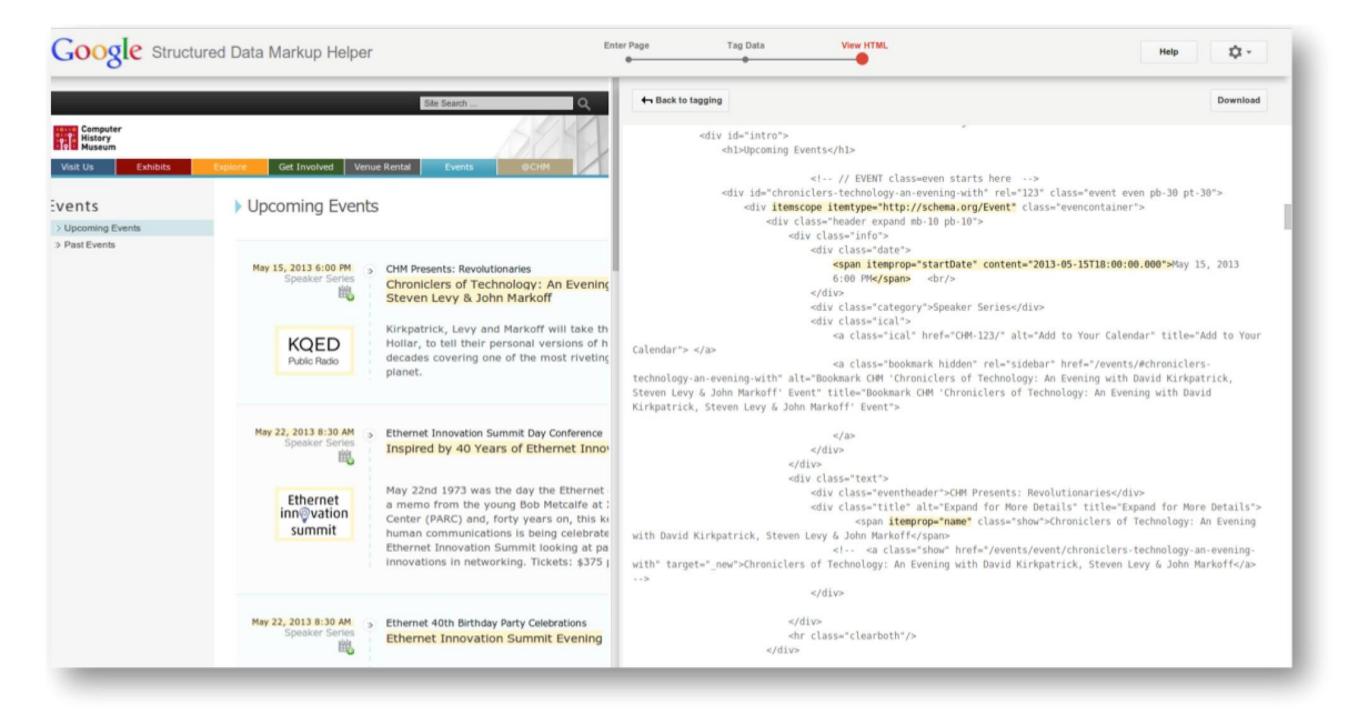

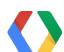

#### Testing Tool

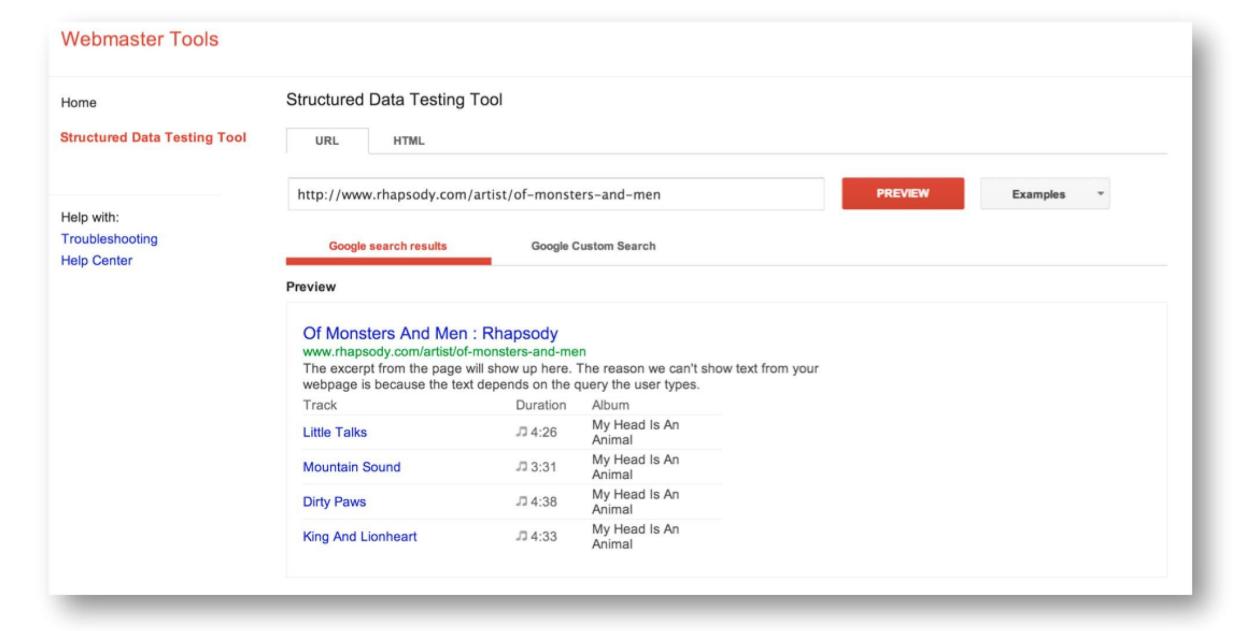

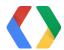

#### **Data Dashboard**

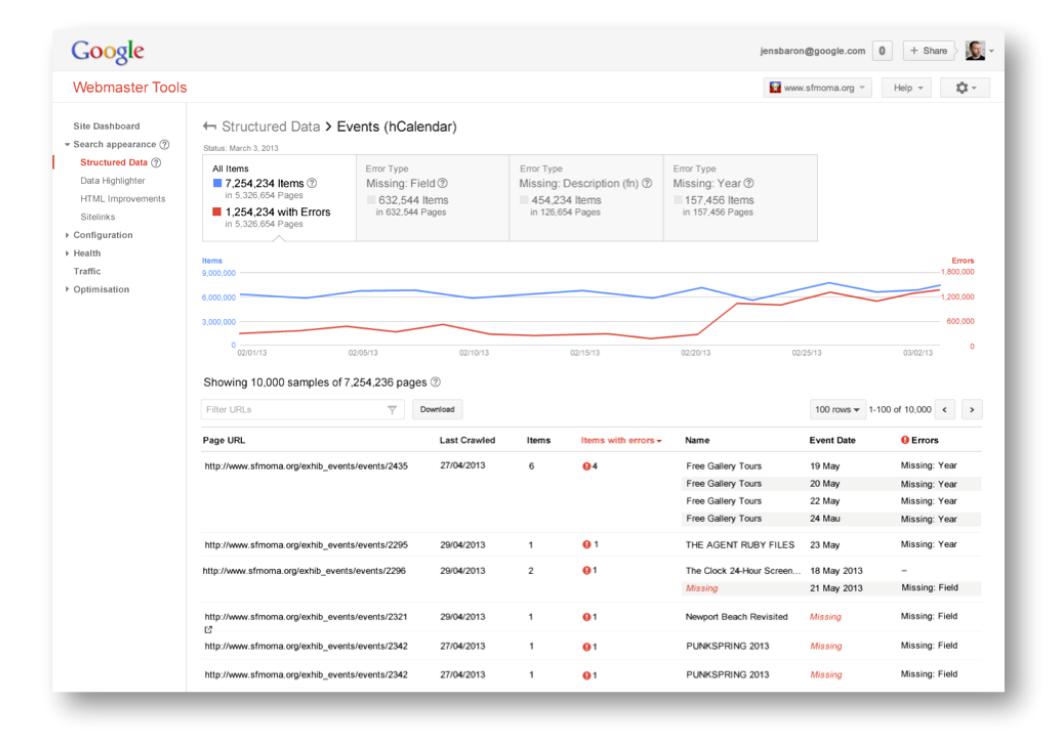

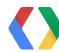

#### Data Highlighter

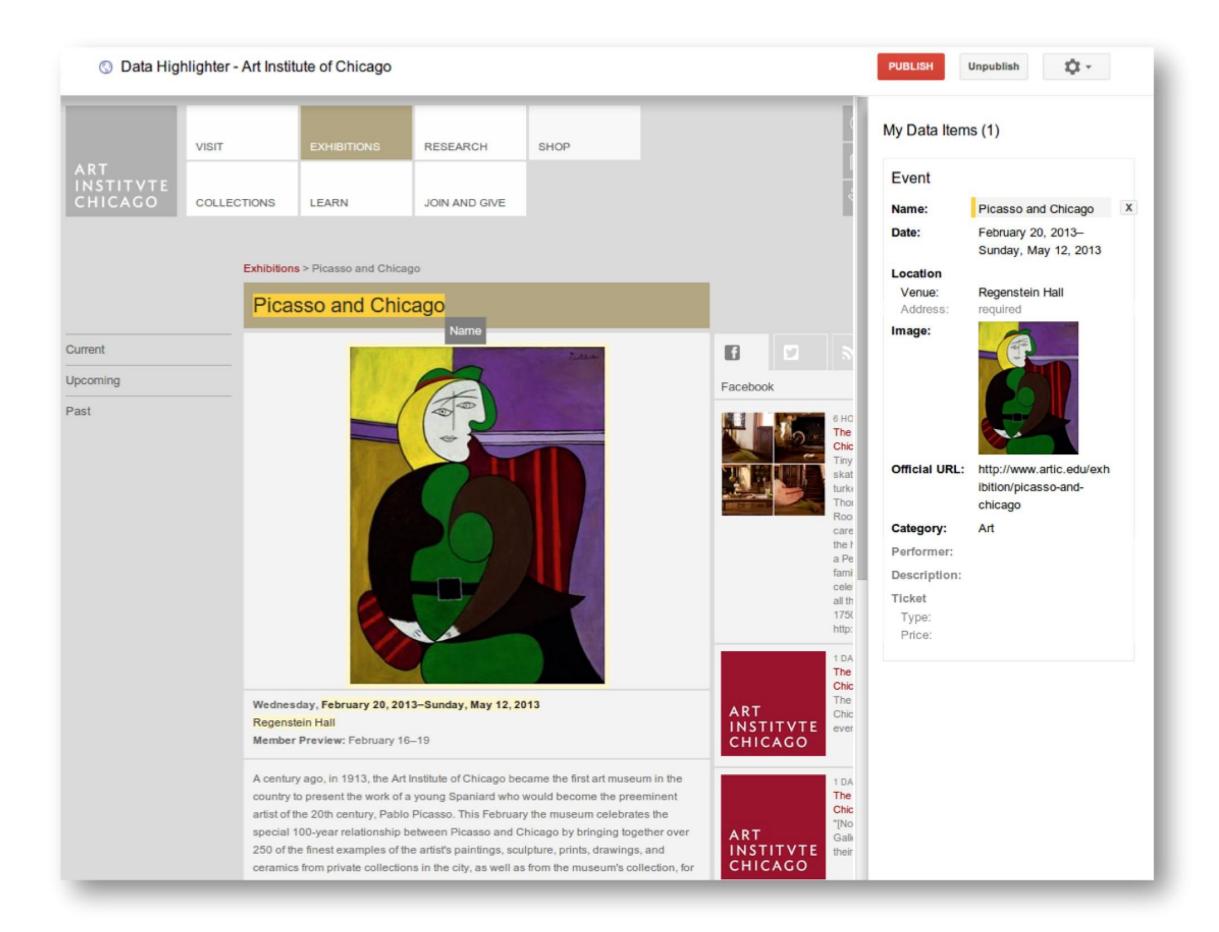

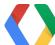

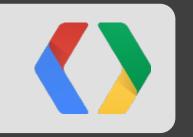

### What's Next?

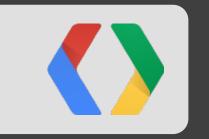

## Email

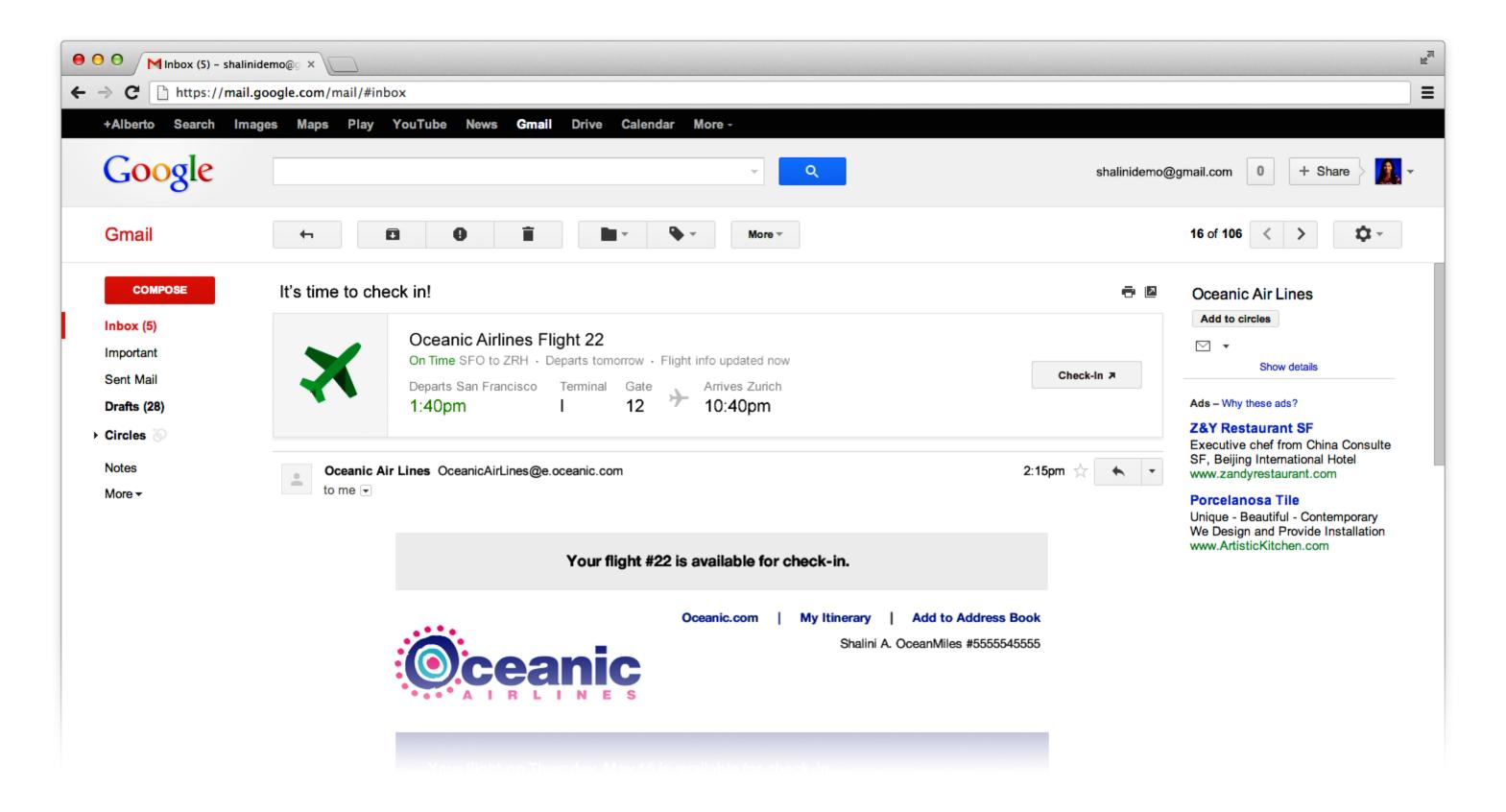

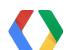

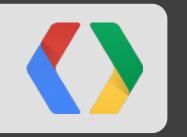

## Answers about your world

#### WHEN IS MY NEXT MEETING

# IS THERE AN EMAIL FROM MAUREEN

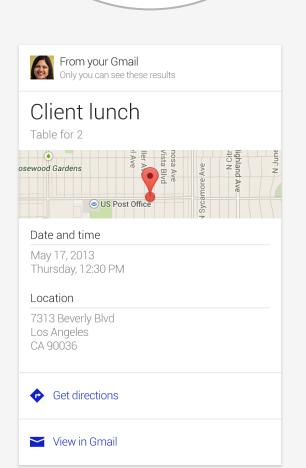

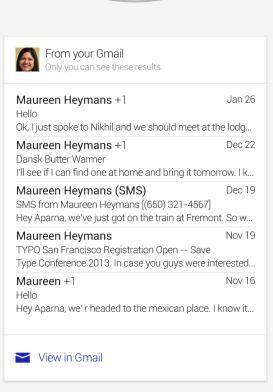

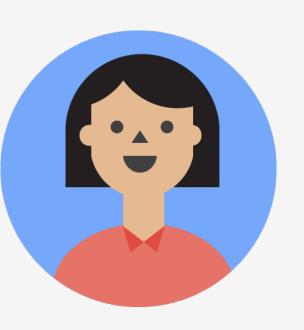

# WHEN IS MY FLIGHT LEAVING?

WHEN IS THE
BIRTHDAY
PARTY ON
SUNDAY

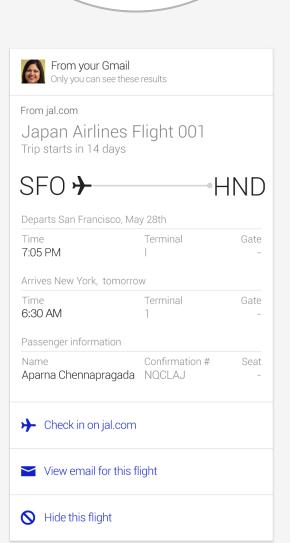

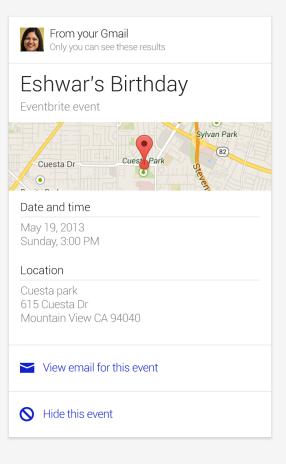

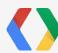

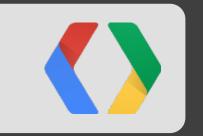

### Actions

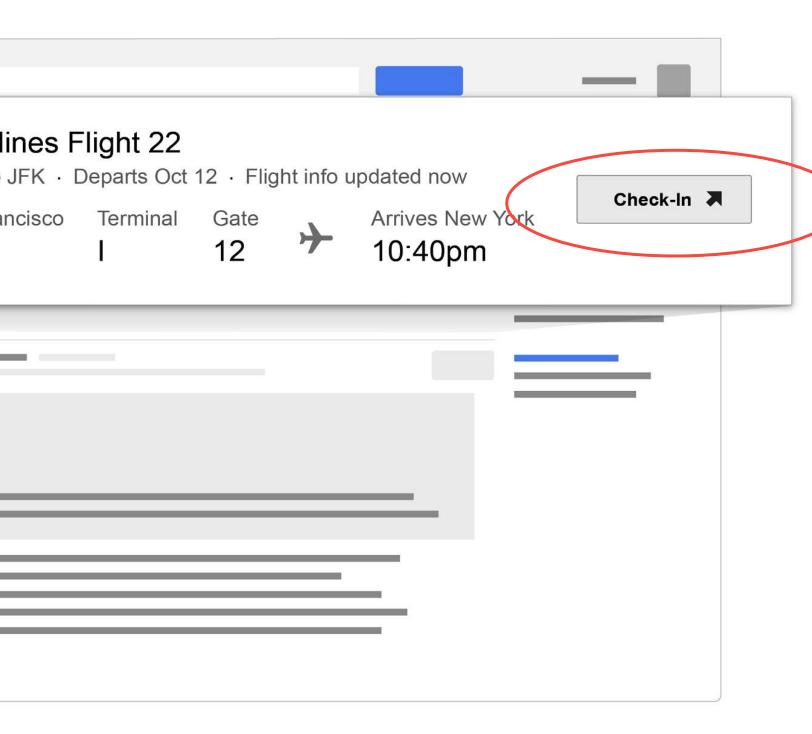

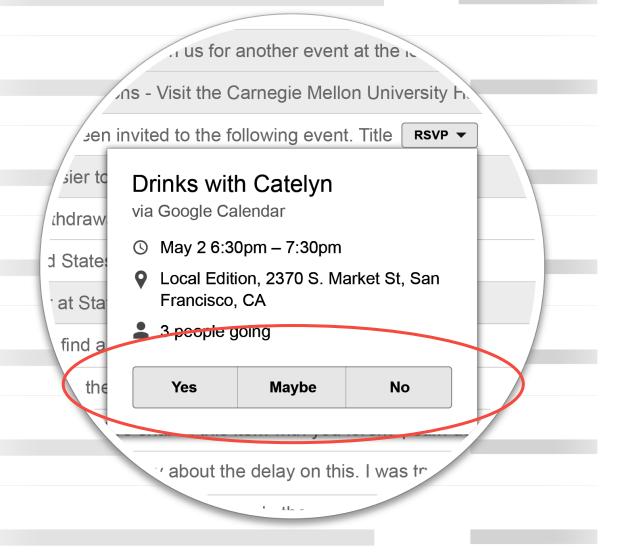

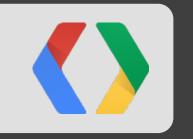

## Questions?

#### Thank You!

Sandbox Q&A: 11am - 1pm

Jason Douglas: <jasondouglas@google.com>

Dan Brickley: <danbri@google.com>

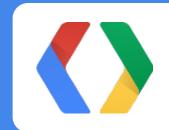